## Package 'stgam'

July 31, 2024

Title Spatially and Temporally Varying Coefficient Models Using Generalized Additive Models

Version 0.0.1.2

Author Lex Comber [aut, cre], Paul Harris [ctb], Chris Brunsdon [ctb]

Maintainer Lex Comber <a. comber@leeds.ac.uk>

Description A framework for specifying spatially, temporally and spatially-and-temporally vary-

ing coefficient models using Generalized Additive Models with Gaussian Pro-

cess smooths. The smooths are parameterised with location and / or time attributes. Impor-

tantly the framework supports the investigation of the presence and nature of any space-time de-

pendencies in the data, allows the user to evaluate different model forms (specifica-

tions) and to pick the most probable model or to combine multiple varying coefficient models us-

ing Bayesian Model Averaging. For more details see: Bruns-

don et al (2023) [<doi:10.4230/LIPIcs.GIScience.2023.17>](https://doi.org/10.4230/LIPIcs.GIScience.2023.17), Comber et al (2023) [<doi:10.4230/LIPIcs.GIScience.2023.22>](https://doi.org/10.4230/LIPIcs.GIScience.2023.22)

License MIT + file LICENSE

Encoding UTF-8

RoxygenNote 7.2.3

Suggests cols4all, knitr, purrr, rmarkdown, sf, testthat (>= 3.0.0),

tidyr

Config/testthat/edition 3

URL <https://github.com/lexcomber/stgam>

BugReports <https://github.com/lexcomber/stgam/issues>

**Depends**  $R$  ( $>= 2.10$ ),

LazyData true

Imports cowplot, doParallel, dplyr, foreach, ggplot2, glue, grDevices, magrittr, metR, mgcv (>= 1.9-1), parallel, tidyselect

VignetteBuilder knitr

NeedsCompilation no

Repository CRAN

Date/Publication 2024-07-31 14:30:02 UTC

### <span id="page-1-0"></span>**Contents**

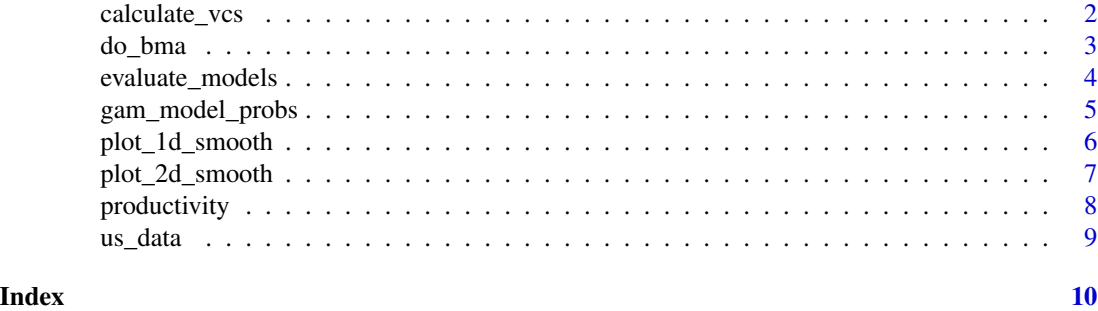

calculate\_vcs *Extracts varying coefficient estimates (for SVC, TVC and STVC models).*

#### Description

Extracts varying coefficient estimates (for SVC, TVC and STVC models).

#### Usage

calculate\_vcs(input\_data, model, terms)

#### Arguments

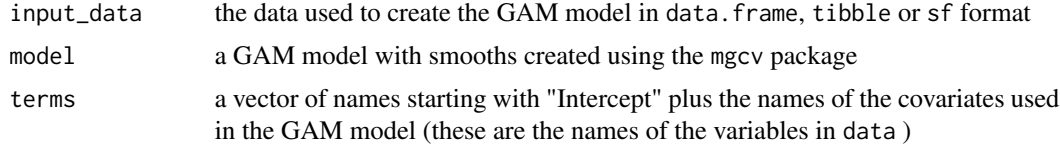

#### Value

A data.frame of the input data and the coefficient and standard error estimates for each covariate.

#### Examples

```
library(dplyr)
library(mgcv)
# SVC
data(productivity)
input_data = productivity |> dplyr::filter(year == "1970") |> mutate(Intercept = 1)
gam.svc.mod = gam(privC \sim 0 + Intercept +
                  s(X, Y, bs = 'gp', by = Intercept) +unemp + s(X, Y, bs = "gp", by = unemp) +
                  pubC + s(X, Y, bs = "gp", by = pubC),data = input_data)
terms = c("Intercept", "unemp", "pubC")
```
#### <span id="page-2-0"></span>do\_bma 3

```
svcs = calculate_vcs(input_data, gam.svc.mod, terms)
head(svcs)
```
do\_bma *Undertake undertake coefficient averaging using Bayesian Model Avergaing (BMA), weighting different models by their probabilities*

#### Description

Undertake undertake coefficient averaging using Bayesian Model Avergaing (BMA), weighting different models by their probabilities

#### Usage

```
do_bma(model_table, terms, thresh = 0.1, relative = FALSE, input_data)
```
#### Arguments

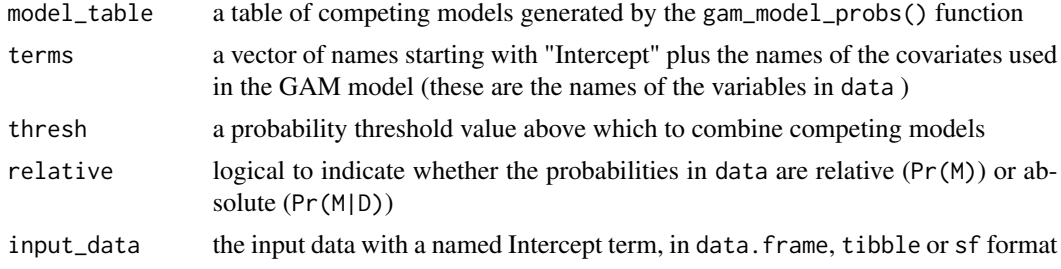

#### Value

A matrix of the probability weighted averaged coefficient estimates from multiple models.

#### Examples

```
library(cols4all)
library(dplyr)
library(sf)
library(glue)
library(purrr)
library(mgcv)
library(sf)
library(ggplot2)
# data
data(productivity)
input_data = productivity |> filter(year == "1970") |> mutate(Intercept = 1)
# create and evaluate multiple models
svc_res_gam = evaluate_models(input_data, STVC = FALSE)
# determine their probabilities
mod_comp_svc <- gam_model_probs(svc_res_gam)
# combine the model coefficients
```

```
svc_bma <- do_bma(mod_comp_svc,
                  terms = c("Intercept", "unemp", "pubC"),
                  thresh = 0.1,
                  relative = FALSE,
                  input_data = input_data)
head(svc_bma)
# join back to spatial layer
data(us_data)
svc_bma_sf <-
us_data |>
select(GEOID) |>
left_join(productivity |>
  filter(year == "1970") |>
  select(GEOID, year) |>
  cbind(svc_bma)) |>
  relocate(geometry, .after = last_col())
# and map
tit =expression(paste(""*beta[`Public Capital`]*" "))
ggplot(data = svc_bma_sf, aes(fill=pubC)) +
  geom_sf() +
  scale_fill_continuous_c4a_div(palette="brewer.yl_or_rd",name=tit) +
  coord_sf() +
  theme_linedraw()
```
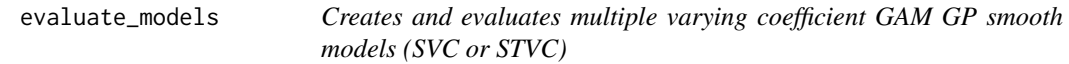

#### Description

Creates and evaluates multiple varying coefficient GAM GP smooth models (SVC or STVC)

#### Usage

```
evaluate_models(
  input_data,
  target\_var = "privC",covariates = c("unemp", "pubC"),coords_x = "X",coords_y = "Y",STVC = FALSE,
  time_var = NULL,
 ncores = 2)
```
#### Arguments

input\_data a data.frame, tibble sf containing the target variables, covariates and coordinate variables

<span id="page-4-0"></span>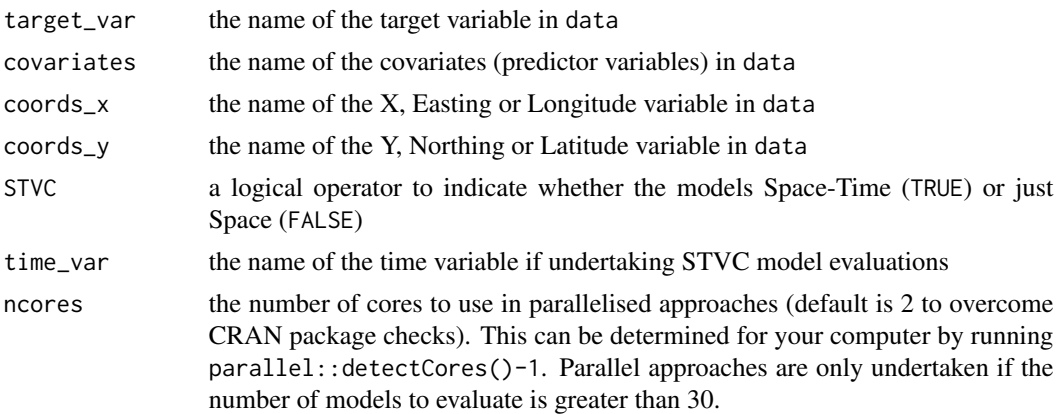

#### Value

A data table in data.frame format of all possible model combinations with each covariate specified in all possible ways, with the BIC of the model and the model formula.

#### Examples

```
library(dplyr)
library(glue)
library(purrr)
library(doParallel)
library(mgcv)
data("productivity")
input_data = productivity |> filter(year == "1970")
svc_res_gam =
  evaluate_models(input_data = input_data,
                 target\_var = "privC",covariates = c("unemp", "pubC"),coords_x = "X",coords_y = "Y",STVC = FALSE
```
head(svc\_res\_gam)

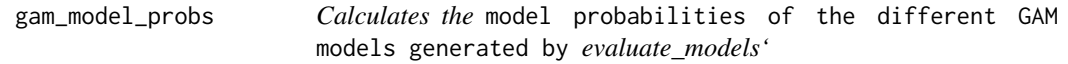

#### Description

Calculates the model probabilities of the different GAM models generated by evaluate\_models'

#### Usage

gam\_model\_probs(res\_tab, n = 10)

#### <span id="page-5-0"></span>**Arguments**

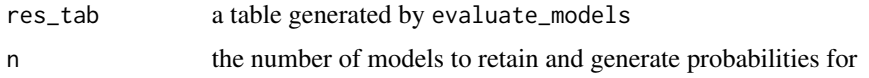

#### Value

A ranked data table in tibble format of the top n models, their form, BIC and model or  $(\Pr(M|D))$ or relative (Pr(M)) probability value. Model probability indicates the probability of the each model being the correct model and the relative probabilities provide a measure of the doubt about the differences in model specification, when compared to the best or highest ranked model. The relative probabilities are needed when large BIC values generate near zero probability values.

#### Examples

```
library(dplyr)
library(purrr)
library(glue)
library(mgcv)
data(productivity)
input_data = productivity |> filter(year == "1970")
svc_res_gam = evaluate_models(input_data, STVC = FALSE)
mod_comp_svc <- gam_model_probs(svc_res_gam, n = 10)
# print out the terms and probabilities
mod_comp_svc|> select(-f)
```
plot\_1d\_smooth *Plots a 1-Dimensional GAM smooth*

#### Description

Plots a 1-Dimensional GAM smooth

#### Usage

```
plot_1d_smooth(mod, ncol = NULL, nrow = NULL, fills = "lightblue")
```
#### Arguments

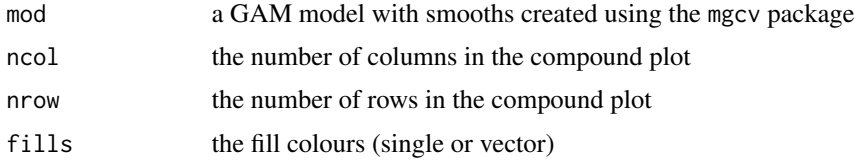

#### Value

A compound plot of the GAM 1-dimensional smooths (rendered using cowplot::plot\_grid()).

#### <span id="page-6-0"></span>plot\_2d\_smooth 7

#### Examples

```
library(mgcv)
library(ggplot2)
library(dplyr)
library(cowplot)
# 1. from the `mgcv` `gam` function help
set.seed(2) ## simulate some data...
dat <- gamSim(1,n=400,dist="normal",scale=2)
b <- gam(y~s(x0)+s(x1)+s(x2)+s(x3),data=dat)
plot_1d_smooth(b, ncol = 2, fills = c("lightblue", "lightblue3"))
dev.off()
# 2. using a TVC
data(productivity)
data = productivity |> mutate(Intercept = 1)
gam.tvc.mod = gam(privC \sim 0 + Intercept +
                  s(year, bs = 'gp', by = Intercept) +unemp + s(year, bs = "gp", by = unemp) +pubC + s(year, bs = "gp", by = pubC),
                  data = data)plot_1d_smooth(gam.tvc.mod, fills = "lightblue")
```
plot\_2d\_smooth *Plots a 2-Dimensional GAM smooth*

#### Description

Plots a 2-Dimensional GAM smooth

#### Usage

plot\_2d\_smooth(mod, filled = FALSE, outline = NULL, ncol = NULL, nrow = NULL)

#### Arguments

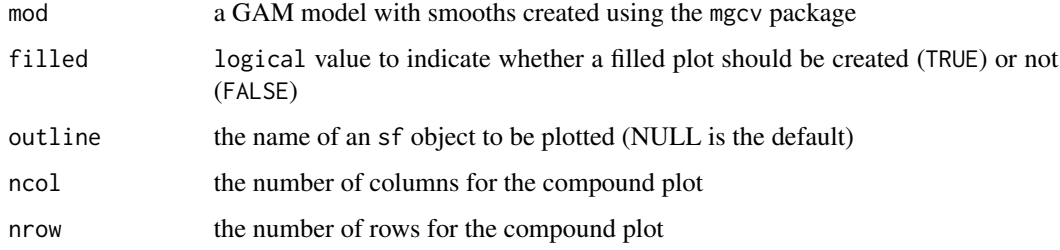

#### Value

A compound plot of the 2-dimensional smooths (rendered using cowplot::plot\_grid).

#### Examples

```
library(mgcv)
library(ggplot2)
library(dplyr)
library(metR)
library(cowplot)
set.seed(2) ## simulate some data...
dat <- gamSim(1,n=400,dist="normal",scale=2)
# use x1 and x2 as the coordinates
b \leq -\text{gam}(y \leq (x\theta, x1, bs = 'gp', by = x2), data=dat)
plot_2d_smooth(b, filled = TRUE)
```
productivity *US States Economic Productivity Data (1970-1985)*

#### Description

A dataset of annual economic productivity data for the 48 contiguous US states (with Washington DC merged into Maryland), from 1970 to 1985 (17 years) in long format. The data productivity data table was extracted from the plm package.

#### Usage

productivity

#### Format

A tibble with 816 rows and 14 columns.

state The name of the state

GEOID The state code

region The region

pubC Public capital which is composed of highways and streets (hwy) water and sewer facilities (water) and other public buildings and structures (util)

hwy Highway and streets assets

water Water utility assets

util Other public buildings and structures

privC Private captial stock

gsp Gross state product

emp Labour input measured by the employment in non-agricultural payrolls

unemp State unemployment rate capture elements of the business cycle

X Easting in metres from USA Contiguous Equidistant Conic projection (ESRI:102005)

Y Northing in metres from USA Contiguous Equidistant Conic projection (ESRI:102005)

<span id="page-7-0"></span>

#### <span id="page-8-0"></span>us\_data 9

#### Source

Croissant, Yves, Giovanni Millo, and Kevin Tappe. 2022. Plm: Linear Models for Panel Data

#### Examples

data(productivity)

us\_data *US States boundaries*

#### Description

A dataset of of the boundaries of 48 contiguous US states (with Washington DC merged into Maryland), extracted from the spData package.

#### Usage

us\_data

#### Format

A sf polygon dataset with 48 rows and 6 fields.

GEOID The state code NAME The name of the state REGION The region total\_pop\_10 Population in 2010 total\_pop\_15 Population in 2015

#### Source

Bivand, Roger, Jakub Nowosad, and Robin Lovelace. 2019. spData: Datasets for Spatial Analysis. R package

#### Examples

data(us\_data)

# <span id="page-9-0"></span>Index

∗ datasets productivity, [8](#page-7-0) us\_data, [9](#page-8-0) calculate\_vcs, [2](#page-1-0) do\_bma, [3](#page-2-0) evaluate\_models, [4](#page-3-0) gam\_model\_probs, [5](#page-4-0) plot\_1d\_smooth, [6](#page-5-0)

plot\_2d\_smooth, [7](#page-6-0) productivity, [8](#page-7-0)

us\_data, [9](#page-8-0)